Objaśnienia co do sposobu sporządzenia informacji o cenach transferowych

#### **1. Cel złożenia informacji o cenach transferowych oraz okres, za jaki jest składana informacja o cenach transferowych (§ 2 pkt 1 rozporządzenia)**

W tej części podmiot składający informację o cenach transferowych wskazuje cel złożenia informacji o cenach transferowych (złożenie/korekta), wybierając odpowiedni wariant, oraz podaje okres, za jaki jest składana, wybierając datę początkową i końcową roku, którego dotyczy.

### **2. Dane identyfikacyjne podmiotu składającego informację o cenach transferowych oraz podmiotu, dla którego jest składana informacja o cenach transferowych (§ 2 pkt 2 rozporządzenia)**

W tej części podmiot składający informację o cenach transferowych podaje wymagane dane identyfikacyjne dotyczące:

1) podmiotu składającego informację o cenach transferowych;

2) podmiotu, dla którego jest składana informacja o cenach transferowych.

W zakresie kodu przeważającej działalności należy wskazać kod Polskiej Klasyfikacji Działalności (PKD) dotyczący tej działalności, wskazany w rejestrze REGON.

Jeżeli podmiot składający informację o cenach transferowych jest tożsamy z podmiotem, dla którego jest składana informacja o cenach transferowych, w części dotyczącej podmiotu składającego informację o cenach transferowych i podmiotu, dla którego jest składana informacja o cenach transferowych należy podać dane dotyczące tego jednego podmiotu.

Należy zaznaczyć odpowiedni kod z poniższej tabeli w odniesieniu do roku, za który jest składana informacja o cenach transferowych:

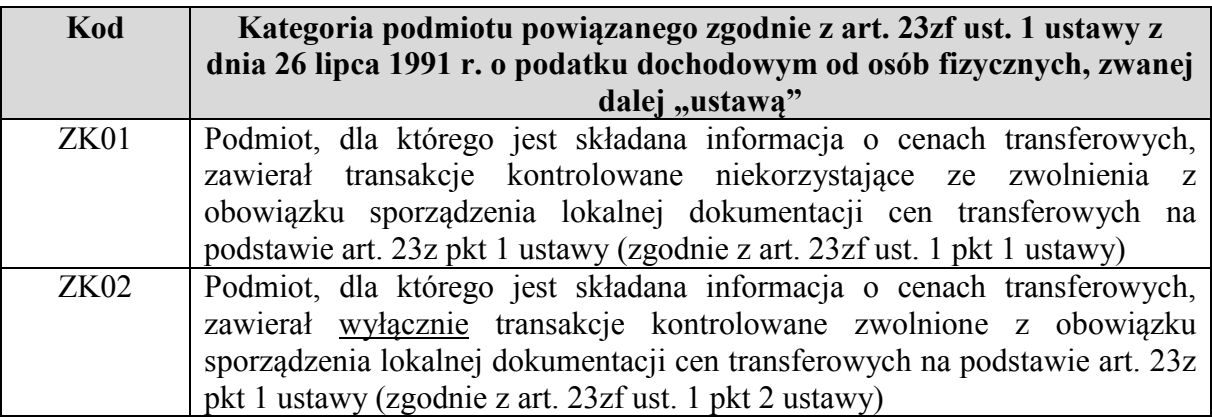

### **3. Ogólne informacje finansowe podmiotu, dla którego jest składana informacja o cenach transferowych (§ 2 pkt 3 rozporządzenia)**

Jeżeli w tabeli wybrano kod "ZK01", w tej części należy wskazać podstawowe informacje finansowe dotyczące podmiotu, dla którego jest składana informacja o cenach transferowych, obejmujące rentowność całości działalności tego podmiotu (nie tylko w zakresie transakcji kontrolowanych), wyrażoną za pomocą odpowiednich wskaźników rentowności.

W przypadku podmiotów innych niż banki, zakłady ubezpieczeń i zakłady reasekuracji należy podać wartość następujących wskaźników:

- 1) marża operacyjna,
- 2) marża zysku brutto,
- 3) rentowność aktywów,
- 4) rentowność kapitału własnego
- − skalkulowanych zgodnie z formułami z poniższej tabeli:

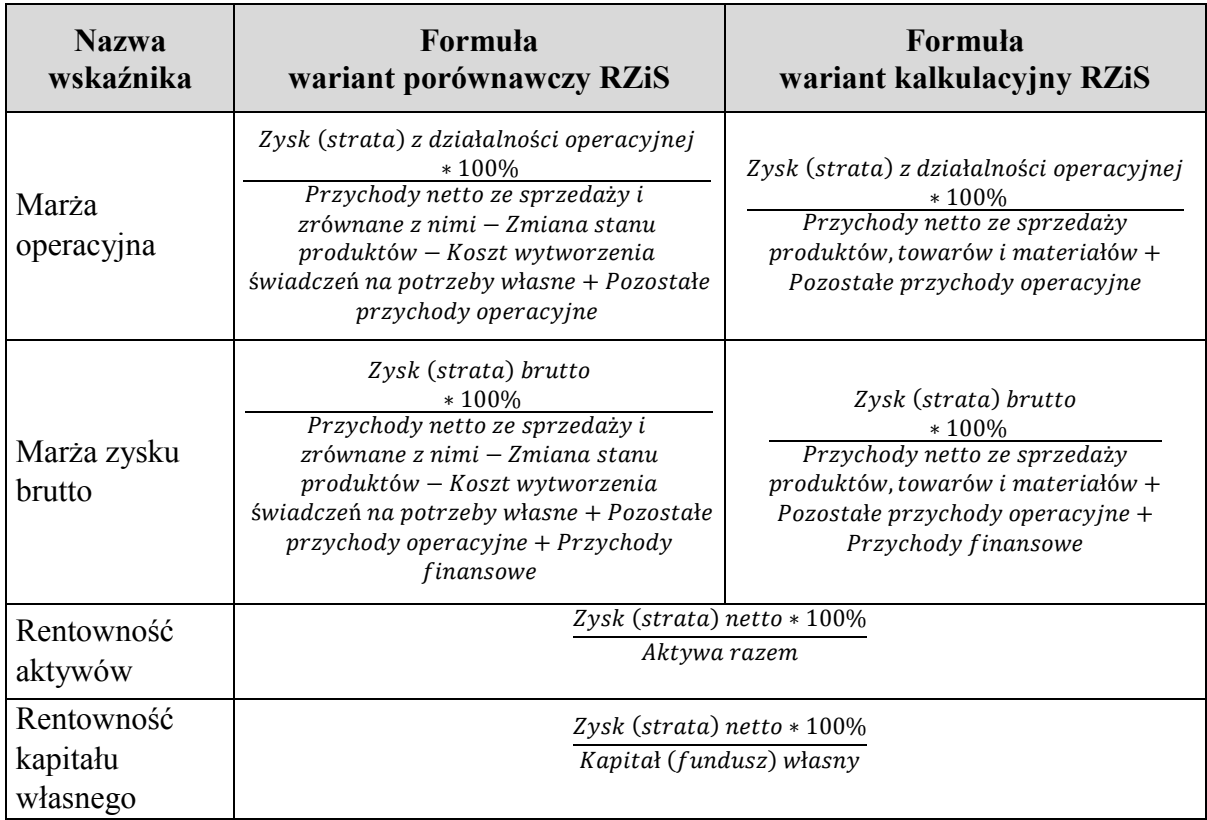

W przypadku banków należy podać wartość następujących wskaźników:

- 1) marża odsetkowa netto,
- 2) koszty/dochody,
- 3) rentowność aktywów,
- 4) rentowność kapitału własnego
- − skalkulowanych zgodnie z formułami z poniższej tabeli:

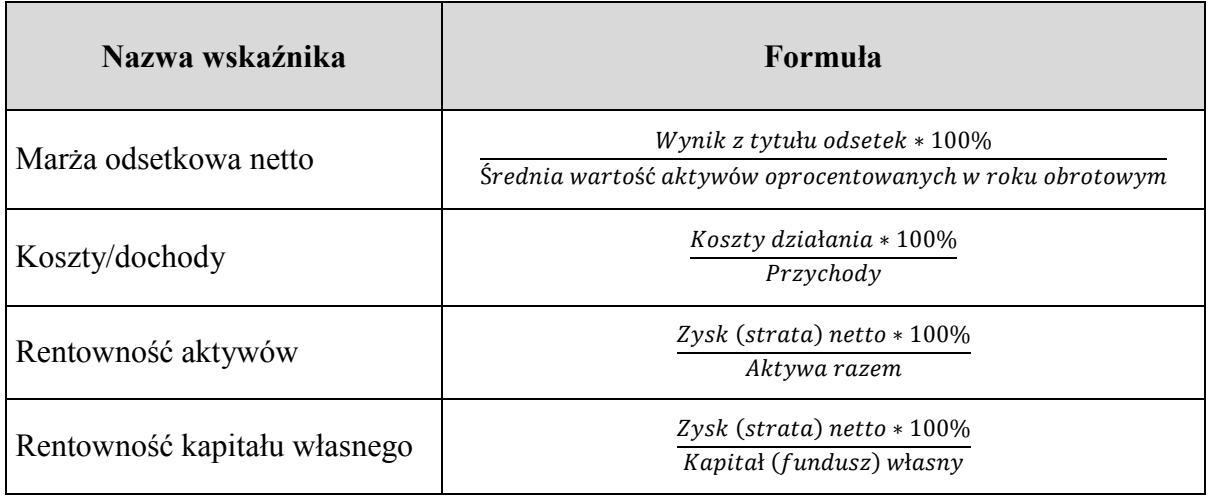

W przypadku zakładów ubezpieczeń i zakładów reasekuracji należy podać wartość następujących wskaźników:

- 1) rentowność działalności technicznej,
- 2) rentowność sprzedaży,
- 3) rentowność aktywów,
- 4) rentowność kapitału własnego
- − skalkulowanych zgodnie z formułami z poniższej tabeli:

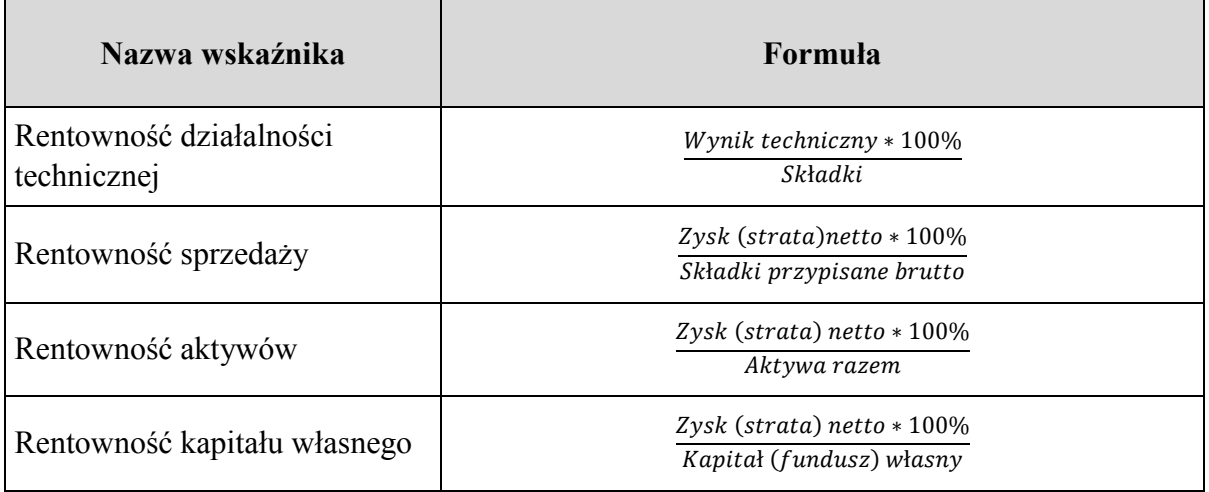

Jeżeli w tabeli wybrano kod "ZK02", nie wskazuje się dla podmiotu, którego dotyczy ten kod, informacji w zakresie ogólnych danych finansowych i należy przejść do części 4.

- **4. Informacje dotyczące podmiotów powiązanych i transakcji kontrolowanych (§ 2 pkt 4 rozporządzenia)**
- **4.1. Kategorie transakcji kontrolowanych (§ 2 pkt 4 lit. a rozporządzenia)**

W elemencie "**Kategorie transakcji kontrolowanych**" należy przyporządkować każdą transakcję kontrolowaną do jednej z kategorii transakcji kontrolowanych wskazanych w tabeli.

Transakcję kontrolowaną należy identyfikować jako transakcję o charakterze jednorodnym w rozumieniu art. 23w ust. 4 i 5 ustawy. Podmiot składający informację o cenach transferowych może wybrać tę samą pozycję (kategorię transakcji kontrolowanej) w tabeli kilkukrotnie – jeżeli transakcje takie nie są traktowane przez niego jako transakcje o charakterze jednorodnym (np. pożyczki otrzymane na różny cel i na różnych warunkach, zakup usług transportowych i usług sprzątania).

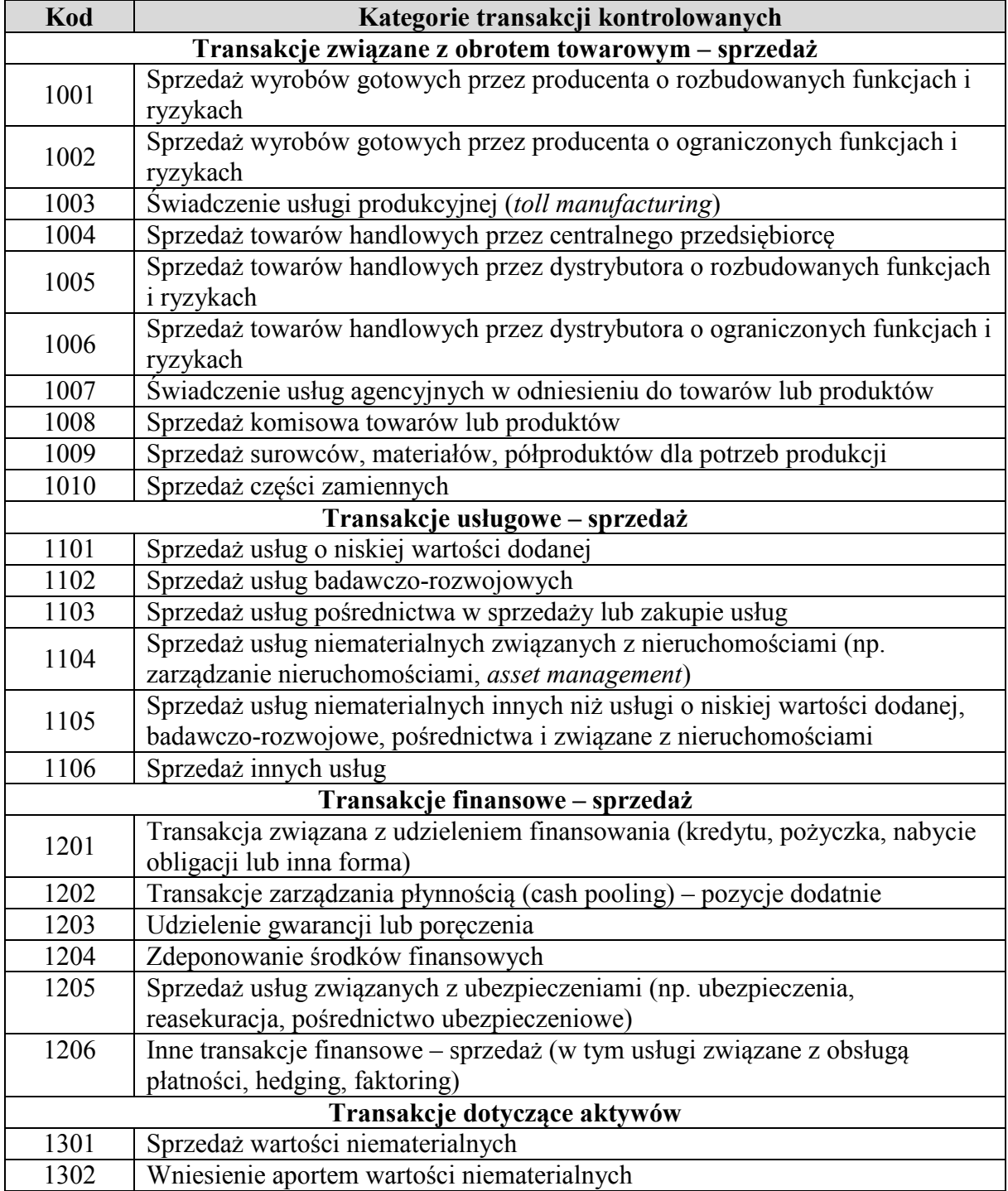

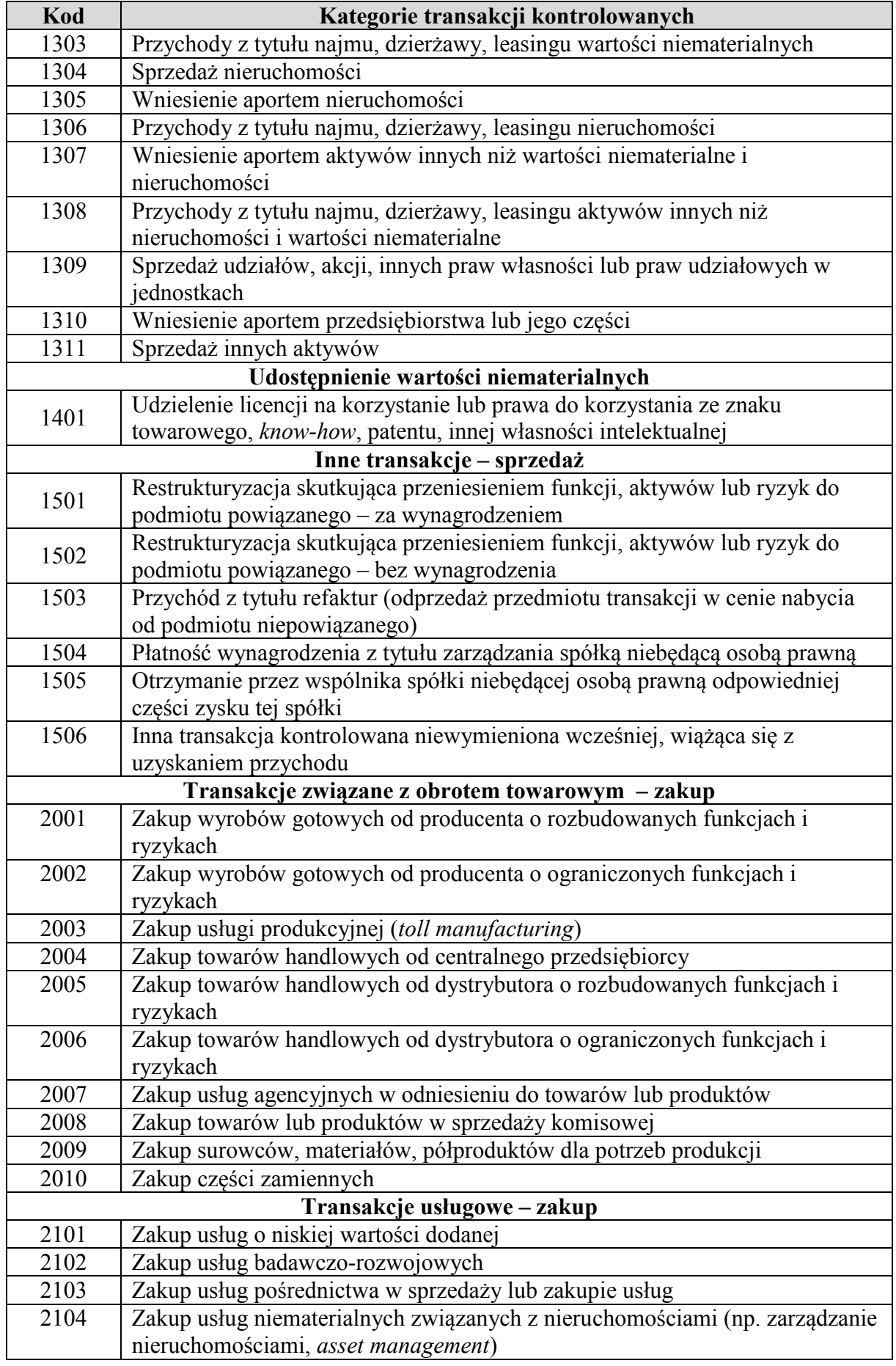

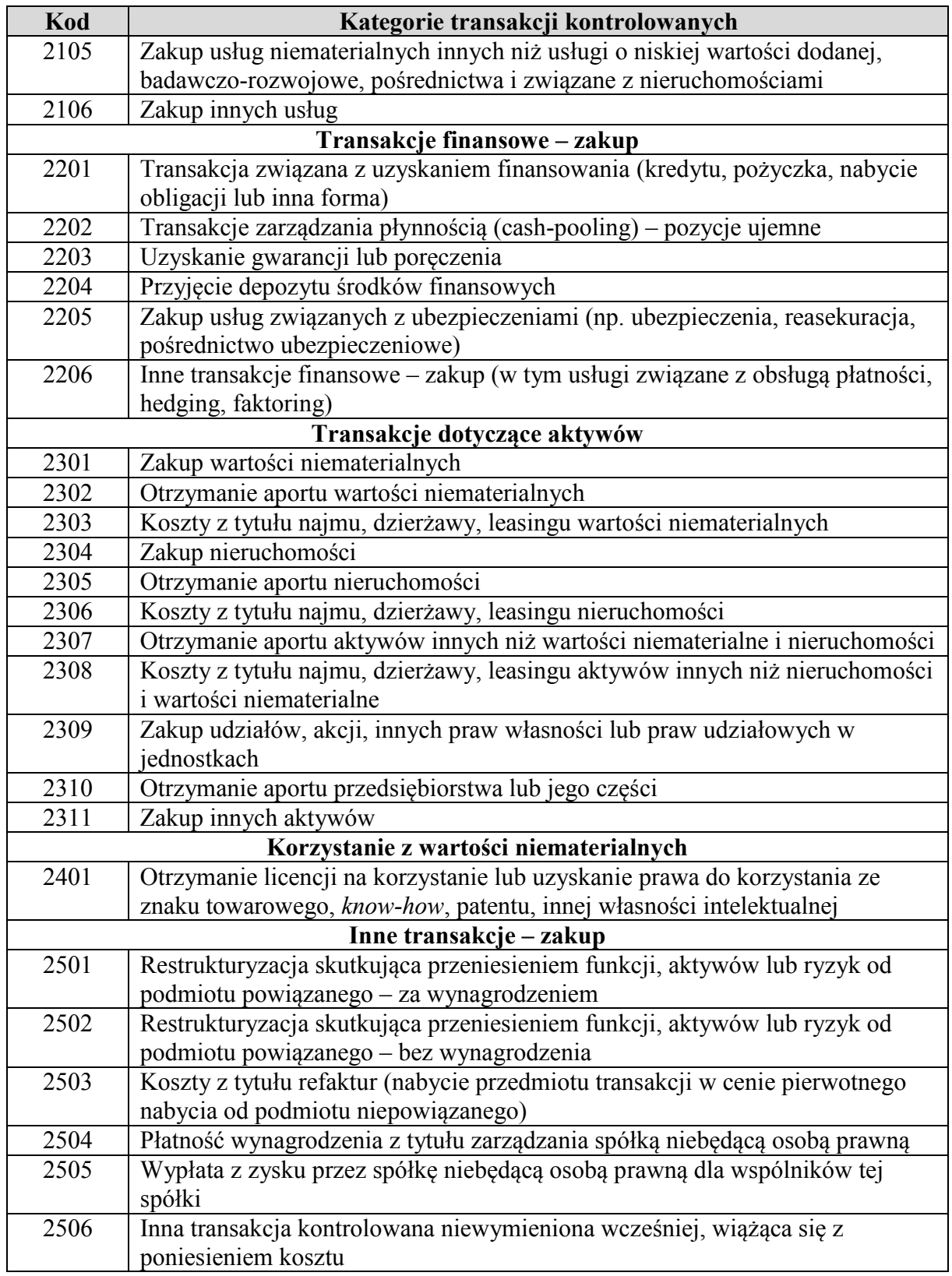

Przyporządkowanie transakcji kontrolowanej do jednego z kodów 1506 lub 2506 może być dokonane jedynie w przypadku braku możliwości przyporządkowania tej transakcji kontrolowanej do innego kodu z tabeli.

Jeżeli przedmiotem transakcji kontrolowanej jest udostępnienie lub korzystanie z wartości niematerialnych (tj. jako kategorię transakcji wybrano kod 1401 lub 2401), należy dodatkowo

wskazać "**Rodzaje wartości niematerialnych**" poprzez wybranie kodu odpowiadającego rodzajowi wartości niematerialnej będącej przedmiotem transakcji kontrolowanej:

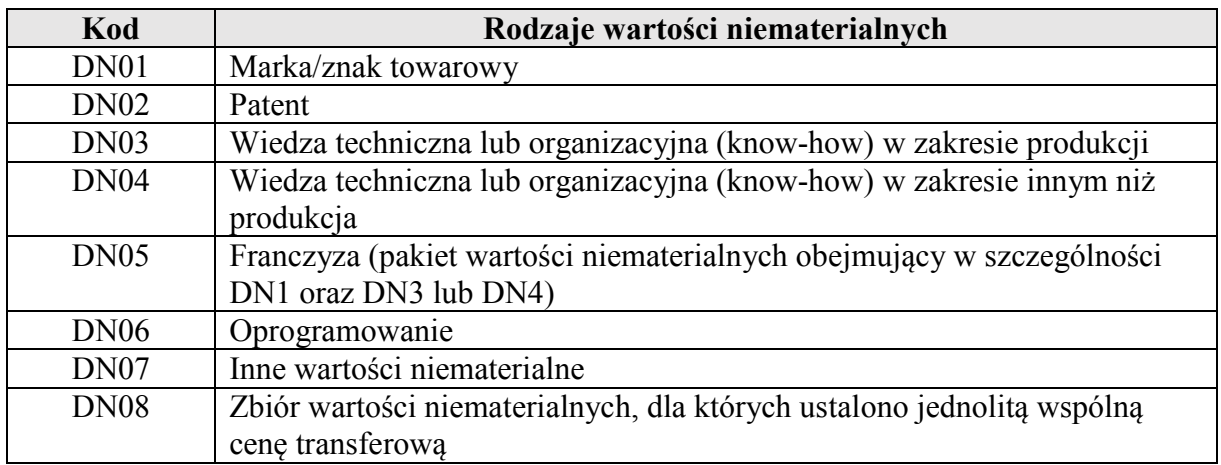

### **4.2. Wartość transakcji kontrolowanych (§ 2 pkt 4 lit. b rozporządzenia)**

Wartość transakcji kontrolowanych należy podać w kwocie netto w złotych (bez uwzględnienia VAT) na ostatni dzień roku, za który jest składana informacja o cenach transferowych. Wartość transakcji kontrolowanych określa się zgodnie z art. 23x ust. 1, 2 i 4 ustawy, wskazując kwoty w milionach złotych, zaokrąglone do drugiego miejsca po przecinku.

Jeżeli dla transakcji kontrolowanej dokonano korekty cen transferowych, wskazuje się wartość transakcji kontrolowanej uwzględniającą wpływ dokonanej korekty cen transferowych.

Jeżeli przedmiotem transakcji kontrolowanej jest udzielenie lub uzyskanie finansowania, poręczeń lub gwarancji oraz zarządzanie płynnością (cash pooling) i depozyt – tj. jako kategorię transakcji kontrolowanej zaznaczono jeden z kodów 1201, 1202, 1203, 1204, 2201, 2202, 2203, 2204 – należy dodatkowo uzupełnić następujące informacje:

- 1) "**Kwota kapitału**" należy wskazać łączną kwotę kapitału w walucie zgodnie z zawartą umową dotyczącą finansowania lub depozytu lub kwotę kapitału wynikającą z innych dokumentów, jeżeli umowa nie została zawarta. Jeżeli w umowie przewidziano limit finansowania (np. maksymalną wartość linii kredytowej), należy w tej komórce wskazać ten limit. W przypadku gwarancji lub poręczeń uzupełnia się wartość sumy gwarancyjnej. W przypadku cash poolingu uzupełnia się wskazany w umowie limit zadłużenia, a w przypadku braku takiego limitu komórkę pozostawia się pustą. Kwota kapitału powinna zostać zaokrąglona do pełnych jednostek (bez miejsc po przecinku);
- 2) "**Wartość zadłużenia**" należy wskazać rzeczywistą kwotę zadłużenia lub kwotę depozytu w złotych, stanowiącą średnią arytmetyczną z początku oraz końca okresu, za jaki jest sporządzana informacja o cenach transferowych. W przypadku gwarancji lub poręczeń uzupełnia się wartość faktycznie poręczanego lub gwarantowanego zobowiązania jako średnią arytmetyczną z początku oraz końca okresu, za jaki jest sporządzana informacja o cenach transferowych. W przypadku cash poolingu uzupełnia się średnią z dziennych sald pozycji ujemnych lub dodatnich w ciągu roku, w zależności od tego, czy

podmiot, dla którego składana jest informacja o cenach transferowych, występuje odpowiednio jako korzystający ze środków finansowych, czy umożliwia korzystanie z własnych środków innym podmiotom w ramach cash poolingu. Wartość zadłużenia powinna zostać zaokrąglona do pełnych jednostek (bez miejsc po przecinku);

- 3) "Waluta" należy wskazać walutę, w jakiej finansowanie zostało wypłacone, walutę depozytu lub walutę poręczanego lub gwarantowanego zobowiązania, zgodnie z kodem walut ISO 4217;
- 4) "**Kwota odsetek**" należy wpisać łączną kwotę odsetek zapłaconych lub otrzymanych w roku, za który sporządzana jest informacja o cenach transferowych, wraz z ewentualnymi dodatkowymi prowizjami lub opłatami, związanymi z udzieleniem lub uzyskaniem finansowania. W przypadku poręczenia lub gwarancji uzupełnia się w tym miejscu wartość wynagrodzenia zapłaconego lub uzyskanego za udzielenie lub uzyskanie poręczenia lub gwarancji. W przypadku cash poolingu uzupełnia się sumę wartości odsetek od pozycji dodatnich albo ujemnych, odpowiednio do pozycji w kolumnie "**Wartość zadłużenia**". Wartość odsetek wskazuje się w walucie wskazanej w kolumnie "Waluta".

# **4.3. Państwo lub terytorium siedziby lub zarządu kontrahenta (§ 2 pkt 4 lit. c rozporządzenia)**

Należy wskazać kod państwa lub terytorium siedziby lub zarządu kontrahenta poprzez wskazanie odpowiedniego kodu z klasyfikacji ISO 3166 alpha 2 Country Code. Jeżeli dana transakcja kontrolowana jest zawierana z więcej niż jednym kontrahentem, należy wskazać odpowiednie informacje dla każdego z nich.

Dla każdego z kontrahentów, dla którego zaznaczono kod "PL", należy również wskazać, czy w roku, za który jest składana informacja o cenach transferowych, dokumentacja dla transakcji kontrolowanej z kontrahentem mającym miejsce zamieszkania, siedzibę lub zarząd na terytorium Rzeczypospolitej Polskiej korzysta ze zwolnienia na podstawie art. 23z pkt 1 ustawy (zwolnienie z obowiązku sporządzenia lokalnej dokumentacji cen transferowych dla transakcji kontrolowanych zawieranych z niektórymi podmiotami mającymi miejsce zamieszkania, siedzibę lub zarząd na terytorium Rzeczypospolitej Polskiej):

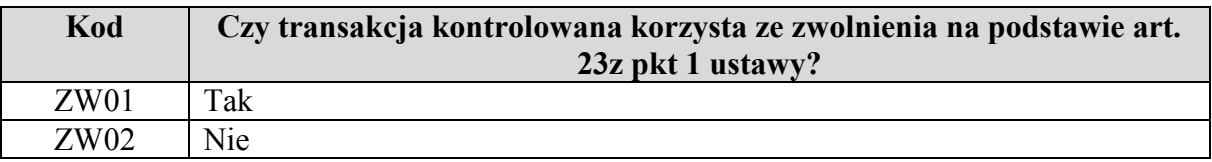

Jeżeli w tabeli wybrano "ZW01" oraz transakcja kontrolowana jest zawarta wyłącznie z kontrahentem mającym miejsce zamieszkania, siedzibę lub zarząd na terytorium Rzeczypospolitej Polskiej i spełniającym warunki zwolnienia, podmiot składający informację o cenach transferowych nie wskazuje dla tej transakcji kontrolowanej informacji, o których mowa w częściach 5 i 6.

# **5. Informacje dotyczące metod i cen transferowych (§ 2 pkt 5 rozporządzenia)**

# **5.1. Wybór metody weryfikacji ceny transferowej (§ 2 pkt 5 lit. a rozporządzenia)**

Dla transakcji kontrolowanych wykazanych w części 4, z wyjątkiem transakcji korzystających ze zwolnienia na podstawie art. 23z pkt 1 ustawy (kod ZW01), należy wskazać wybraną i zastosowaną metodę weryfikacji rynkowego charakteru ceny transferowej (tj. np. ceny nominalnej, wskaźnika rentowności), wybierając odpowiedni kod zgodnie z poniższą tabelą:

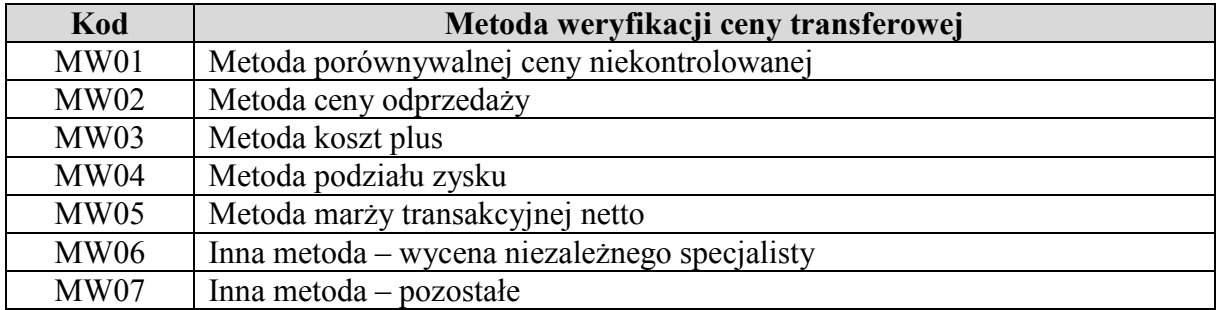

Następnie należy określić, czy na potrzeby danej transakcji kontrolowanej zastosowano mechanizmy, o których mowa w art. 23r lub art. 23s ustawy:

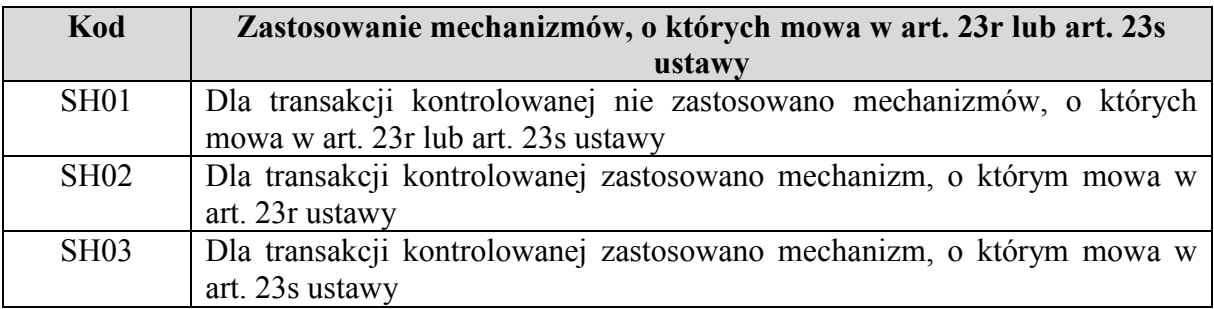

Przy wyborze SH02 lub SH03 nie uzupełnia się dalszej części informacji o cenach transferowych.

#### **5.2. Informacje o stosowanej cenie transferowej (§ 2 pkt 5 lit. b rozporządzenia)**

#### **5.2.1. W przypadku wyboru MW01, MW06 lub MW07**

Jeżeli jako metodę weryfikacji ceny transferowej wybrano "MW01" (metoda porównywalnej ceny niekontrolowanej), "MW06" (wycena niezależnego specjalisty) lub "MW07" (inna metoda – pozostałe), należy uzupełnić następujące informacje:

1) "**Cena min**" i "**Cena max**" – należy podać odpowiednio najniższy i najwyższy poziom ceny jednostkowej przedmiotu transakcji kontrolowanej w roku, za który jest sporządzana informacja o cenach transferowych. Jeżeli przedmiotem transakcji kontrolowanej jest zróżnicowany asortyment, należy wskazać minimalną oraz maksymalną wartość ceny dla całego asortymentu (jeżeli zróżnicowany asortyment jest przedmiotem transakcji kontrolowanej o charakterze jednorodnym). Jeżeli cena była stała przez cały ten rok, w obu kolumnach należy wskazać ten sam poziom ceny;

- 2) "**Waluta ceny transakcji kontrolowanej**" należy uzupełnić walutę, w której określono ceny jednostkowe w transakcji kontrolowanej, zgodnie z kodem walut ISO 4217;
- 3) "**Miara**" należy wpisać rodzaj jednostki miary, jakiej dotyczą ceny jednostkowe wskazane w kolumnach "**Cena min**" i "**Cena max**" (np. kg, szt., l, roboczogodzina).

#### **5.2.2. W przypadku wyboru MW04**

Jeżeli jako metodę weryfikacji ceny transferowej wybrano "MW04" (metoda podziału zysku), należy wskazać rodzaj zastosowanej metody podziału zysku poprzez wybór odpowiedniego kodu z poniższej tabeli:

![](_page_9_Picture_168.jpeg)

W dalszej kolejności należy wskazać wysokość zastosowanej ceny transferowej poprzez uzupełnienie proporcji podziału zysku (straty) w transakcji kontrolowanej skalkulowanej na podstawie zastosowania metody podziału zysku:

- 1) "**Zakładany zysk podmiotu**" procentowy udział w zysku z transakcji kontrolowanej, jaki powinien przypaść zgodnie z modelem podziału zysku podmiotowi, dla którego jest składana informacja o cenach transferowych;
- 2) "Zakładany zysk kontrahentów" procentowy udział w zysku z transakcji kontrolowanej, jaki powinien przypaść pozostałym kontrahentom zgodnie z modelem podziału zysku;
- 3) "**Zrealizowany zysk podmiotu**" procentowy udział w zysku z transakcji kontrolowanej, jaki faktycznie przypadł w wyniku zastosowania modelu podziału zysku podmiotowi, dla którego jest składana informacja o cenach transferowych;
- 4) "Zrealizowany zysk kontrahentów" procentowy udział w zysku z transakcji kontrolowanej, jaki faktycznie przypadł pozostałym kontrahentom w wyniku zastosowania modelu podziału zysku.

W przypadku wyboru rodzaju metody podziału zysku "PZ01" jako "Zakładany zysk podmiotu" oraz "Zakładany zysk kontrahentów" wskazuje się procentowy udział w części zysku rezydualnego (pomijając zysk rutynowy).

Wartości z punktów 1 – 4 uzupełnia się z dokładnością do dwóch miejsc po przecinku.

# **5.2.3. W przypadku wyboru MW02, MW03 lub MW05**

Jeżeli jako metodę weryfikacji ceny transferowej wybrano "MW02" (metoda ceny odprzedaży), "MW03" (metoda koszt plus) lub "MW05" (metoda marży transakcyjnej netto), należy uzupełnić element "Wynik transakcji kontrolowanej" poprzez podanie informacji o poziomie wskaźnika rentowności zgodnego ze wskaźnikiem rentowności zastosowanym w analizie cen transferowych, zrealizowanego w transakcji kontrolowanej w roku, za który jest sporządzana informacja o cenach transferowych, przez podmiot wybrany w analizie cen transferowych jako strona badana (por. punkt 2 w części 5.3.2 objaśnień). Wartość wskaźnika

rentowności powinna być wpisana w procentach z dokładnością do dwóch miejsc po przecinku.

W kolumnie "Wynik transakcji kontrolowanej" nie należy podawać wartości ceny transferowej (odzwierciedlonej lub nieodzwierciedlonej jakimkolwiek wskaźnikiem) w transakcji kontrolowanej.

# **5.3. Informacje o analizie cen transferowych (§ 2 pkt 5 lit. c rozporządzenia)**

W tej części należy wskazać szczegółowe informacje na temat analizy cen transferowych dla każdej wskazanej transakcji kontrolowanej – w zależności od wybranej metody oraz kategorii transakcji kontrolowanej.

# **5.3.1. W przypadku wyboru MW01, MW06 lub MW07**

Jeżeli jako metodę weryfikacji ceny transferowej wybrano "MW01" (metoda porównywalnej ceny niekontrolowanej), "MW06" (inna metoda – wycena niezależnego specjalisty) lub "MW07" (inna metoda – pozostałe), należy wskazać:

# 1) "**Sposób weryfikacji rynkowego poziomu ceny**" – na podstawie poniższej tabeli:

![](_page_10_Picture_148.jpeg)

- 2) "**Cena porównywalna min**" i "**Cena porównywalna max**" należy wpisać odpowiednio najniższą i najwyższą wartość porównywalnych cen jednostkowych użytych do weryfikacji rynkowego charakteru ceny. Jeżeli użyto tylko jednej wartości ceny na potrzeby porównania, w obu kolumnach należy wpisać wysokość tej ceny;
- 3) "Waluta ceny porównywalnej" należy uzupełnić walutę, w której określono jednostkowe ceny porównywalne, zgodnie z kodem walut ISO 4217.

# **5.3.2. W przypadku wyboru MW02, MW03 lub MW05**

Jeżeli jako metodę weryfikacji ceny transferowej wybrano "MW02" (metoda ceny odprzedaży), "MW03" (metoda koszt plus) lub "MW05" (metoda marży transakcyjnej netto), należy uzupełnić:

1) "**Rodzaj porównania**" – należy wskazać (poprzez wybranie odpowiedniego kodu zgodnie z poniższą tabelą), czy analiza cen transferowych została przeprowadzona przy użyciu porównania wewnętrznego (tj. poprzez odniesienie do poziomu wskaźników rentowności realizowanych na porównywalnych transakcjach z podmiotami

niepowiązanymi), czy porównania zewnętrznego (w oparciu o wskaźniki rentowności podmiotów niepowiązanych):

![](_page_11_Picture_176.jpeg)

Jeżeli wybrano porównanie wewnętrzne (kod PR01), należy przejść bezpośrednio do uzupełnienia elementów "**Wskaźnik rentowności**", "**Korekty porównywalności**  wyników", "Wynik analizy cen transferowych min" oraz "Wynik analizy cen **transferowych max**";

2) "**Strona badana**" – należy wskazać (poprzez wybranie odpowiedniego kodu zgodnie z poniższą tabelą), która strona zaangażowana w transakcję kontrolowaną została wybrana jako strona badana dla celów analizy cen transferowych – tj. wskaźnik finansowy której ze stron transakcji kontrolowanej był przedmiotem oceny pod względem jego rynkowości:

![](_page_11_Picture_177.jpeg)

3) "Kryterium geograficzne" – należy wybrać podstawowe kryterium selekcji geograficznej podmiotów, wykorzystane w analizie cen transferowych opartej na zewnętrznych danych finansowych dotyczących rentowności podmiotów niepowiązanych, uznanych za porównywalne do zakresu wskazanej transakcji kontrolowanej. Wyboru należy dokonać, wpisując odpowiedni kod na podstawie poniższej tabeli:

![](_page_11_Picture_178.jpeg)

4) "**Wskaźnik rentowności**" – należy wybrać wskaźnik, który został zastosowany na potrzeby weryfikacji ceny transferowej dla transakcji kontrolowanej poprzez wskazanie odpowiedniego kodu zgodnie z poniższą tabelą:

![](_page_11_Picture_179.jpeg)

![](_page_12_Picture_500.jpeg)

![](_page_13_Picture_277.jpeg)

5) "**Korekty porównywalności wyników**" – należy wskazać, czy w procesie przeprowadzania analizy cen transferowych dokonano korekt wyników w celu uzyskania wyższej porównywalności do badanej transakcji kontrolowanej poprzez wpisanie odpowiedniego kodu na podstawie poniższej tabeli:

![](_page_13_Picture_278.jpeg)

- 6) "**Dolna granica przedziału**" oraz "**Górna granica przedziału**" należy wskazać wyniki analizy cen transferowych z wykorzystaniem wybranego wcześniej wskaźnika finansowego. Jeżeli wynikiem analizy jest:
	- a) przedział wskaźnika rentowności należy wpisać graniczne wartości przedziału będącego rezultatem analizy cen transferowych ("Dolna granica przedziału" oraz "**Górna granica przedziału**") oraz wskazać rodzaj użytego przedziału wybierając kod na podstawie poniższej tabeli:

![](_page_13_Picture_279.jpeg)

![](_page_14_Picture_138.jpeg)

b) jeden poziom wskaźnika rentowności – jako dolną granicę przedziału oraz górną granicę przedziału należy wpisać tę samą wartość wskaźnika będącego wynikiem analizy cen transferowych.

Wyniki analizy cen transferowych powinny być wpisane w procentach z dokładnością do dwóch miejsc po przecinku.

### **6. Dodatkowe informacje lub wyjaśnienia (§ 2 pkt 6 rozporządzenia)**

#### **6.1. Korekty cen transferowych**

Poprzez uzupełnienie elementu "Korekta cen transferowych" należy wskazać, czy w celu osiągnięcia wyniku na transakcji kontrolowanej zgodnego z zasadą ceny rynkowej podmiot, dla którego jest składana informacja o cenach transferowych, dokonał korekty cen transferowych (np. poprzez korektę rentowności) – poprzez wybór odpowiedniego kodu z poniższej tabeli. Element ten uzupełnia się, jeżeli wybrano metodę weryfikacji ceny transferowej MW02, MW03 lub MW05:

![](_page_14_Picture_139.jpeg)

Jeżeli wybrano kod "KC01", uzupełnia się łączną kwotę (w tysiącach złotych) dokonanej korekty (korekt) cen transferowych dotyczącej (dotyczących) roku, za który jest składana informacja o cenach transferowych – odpowiednio ze znakiem:

1) "+", jeżeli korekta miała charakter korekty zwiększającej rentowność;

2) "–", jeżeli korekta miała charakter korekty zmniejszającej rentowność.

**6.2. Dodatkowe wyjaśnienia dotyczące wybranych kategorii transakcji kontrolowanych** 

**6.2.1. Transakcje kontrolowane dotyczące udzielenia lub uzyskania finansowania, udzielenia lub uzyskania gwarancji lub poręczenia, zarządzania płynnością i depozytu** 

Należy uzupełnić "**Sposób kalkulacji oprocentowania**" poprzez wybranie kodu zgodnie z poniższą tabelą:

![](_page_14_Picture_140.jpeg)

1) w przypadku wyboru oprocentowania zmiennego (OP01) należy uzupełnić następujące informacie:

a) "**Stopa bazowa**" – poprzez wybranie odpowiednich kodów z poniższych list:

![](_page_15_Picture_160.jpeg)

![](_page_15_Picture_161.jpeg)

W przypadku wyboru kodu "TB07" należy uzupełnić termin stopy bazowej w kolejnej komórce;

- b) "**Marża**" należy uzupełnić wartość (w punktach bazowych *per annum*), która jest dodawana lub odejmowana (ze znakiem ujemnym) do stopy bazowej;
- 2) w przypadku wyboru oprocentowania stałego (OP02) należy uzupełnić wartość zastosowanego oprocentowania stałego (w punktach procentowych *per annum*) z dwoma miejscami po przecinku ("**Poziom oprocentowania**"). W przypadku poręczenia lub gwarancji należy wskazać poziom prowizji za udzielone lub uzyskane poręczenie lub udzieloną lub uzyskaną gwarancję w stosunku do wysokości poręczanego lub gwarantowanego zobowiązania (w punktach procentowych *per annum*) z dwoma miejscami po przecinku.

Należy wskazać źródło danych do analizy cen transferowych oraz jej wyniki poprzez uzupełnienie następujących informacji:

1) "**Źródło danych do analizy cen transferowych**" – należy uzupełnić informację na temat źródła, z którego podatnik pozyskał dane na potrzeby analizy cen transferowych, poprzez wybór odpowiedniego kodu z poniższej tabeli. Jeżeli zostały wykorzystane dane z więcej niż jednego źródła, należy wybrać wszystkie odpowiadające im kody z poniższej tabeli (wybór wielokrotny):

![](_page_15_Picture_162.jpeg)

- 2) "**Wynik analizy cen transferowych**" należy wskazać wynik uzyskany za pomocą wybranej metody weryfikacji cen transferowych:
	- a) jeżeli wynikiem analizy cen transferowych jest przedział wysokości oprocentowania – należy uzupełnić graniczne wartości przedziału ("**Dolna granica przedziału**" oraz "**Górna granica przedziału**") w punktach procentowych *per annum* z dwoma miejscami po przecinku;
	- b) jeżeli wynikiem analizy cen transferowych jest jeden poziom oprocentowania jako dolną i górną granicę przedziału należy wpisać tę samą wartość oprocentowania będącego wynikiem analizy cen transferowych.

Jeżeli jako sposób kalkulacji oprocentowania wybrano "Oprocentowanie zmienne" (kod OP01), jako dolną granicę przedziału oraz górną granicę przedziału należy wpisać wysokość marży dodawanej do wskazanej wcześniej bazowej stopy procentowej lub od tej stopy bazowej odejmowanej (wówczas wynik wpisuje się ze znakiem ujemnym). Wyniki analizy cen transferowych powinny być wpisane w punktach procentowych.

# **6.2.2. Transakcje kontrolowane dotyczące udostępnienia lub korzystania z wartości niematerialnych**

Jeżeli jako kategorię transakcji kontrolowanej wskazano kod 1401 lub 2401 (transakcje kontrolowane związane z udostępnieniem lub korzystaniem z wartości niematerialnych), należy uzupełnić dodatkowo:

1) "**Sposób kalkulacji opłaty**" – należy wskazać sposób kalkulacji opłaty wybierając odpowiedni kod z poniższej tabeli. Jeżeli sposób kalkulacji opłaty jest kombinacją kilku elementów, należy wskazać wszystkie odpowiednie kody:

![](_page_16_Picture_162.jpeg)

- 2) "**Poziom opłaty**" należy wskazać poziom opłaty z tytułu udostępnienia lub korzystania z wartości niematerialnych (w zależności od wybranego kodu transakcji kontrolowanej) wskazując odpowiednio:
	- a) w przypadku gdy jako "Sposób kalkulacji opłaty" wybrano kod "SK01", "SK02" lub "SK03" – poziom opłaty w procentach odpowiedniej bazy (w zależności od wybranego kodu sposobu kalkulacji opłaty);
	- b) w przypadku gdy jako **"Sposób kalkulacji opłaty**" wybrano kod "SK04", "SK05"  $lub$   $\ldots$   $SK06$ ":
		- − poziom opłaty wyrażony kwotowo oraz

− walutę, w jakiej jest naliczana opłata, zgodnie z kodem walut ISO 4217.

Należy wskazać źródło danych do analizy cen transferowych oraz jej wyniki poprzez uzupełnienie poniższych informacji:

1) "**Źródło danych**" – należy, na podstawie poniższej tabeli, wskazać, na podstawie jakiego źródła danych sporządzono analizę cen transferowych:

![](_page_17_Picture_95.jpeg)

2) w elemencie "**Jednostka miary**" należy wpisać jednostkę, w jakiej wyrażono wynik analizy cen transferowych dla transakcji kontrolowanej dotyczącej udostępnienia lub korzystania z wartości niematerialnych (np. %). Jeżeli opłata została wyrażona kwotowo, należy wpisać kod waluty zgodnie kodem walut ISO 4217;

### 3) "Dolna granica przedziału" i "Górna granica przedziału":

- a) jeżeli wynikiem analizy cen transferowych jest przedział wysokości opłaty należy wpisać graniczne wartości przedziału będącego wynikiem analizy cen transferowych;
- b) jeżeli wynikiem analizy cen transferowych jest jeden poziom wskaźnika finansowego – należy wpisać dwukrotnie tę samą wartość wskaźnika będącego wynikiem analizy cen transferowych.

Wyniki analizy cen transferowych powinny być wpisane z dokładnością do dwóch miejsc po przecinku.